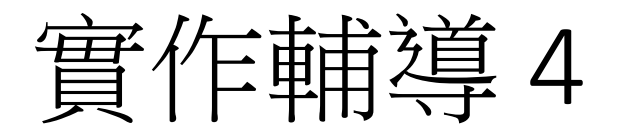

- 日期: 4/21(星期六) 13:10~16:00
- 地點:臺北市立大學 臺北市中正區愛國西路一號 (中正紀念堂站7 號出口)
- 公誠樓三樓 G316 電腦教室([資訊科學系](http://cs.utaipei.edu.tw/bin/home.php))
- 可自行攜帶筆電
- 目標:協助習題、安裝java 環境、path設定
- 參加者:請email [給](mailto:給laiahfur@gmail.com)[laiahfur@gmail.com](mailto:給laiahfur@gmail.com) 或直接到輔導地點
- 下次預定:

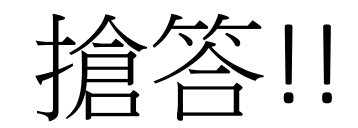

#### Q1 : 印出結果? int  $n = 7$ , i=0; while  $(i< n)$  { System.out.print(i);  $i++;}$

System.out.println(", i="+i);

```
Q2:印出結果?
  n = 7; i=0;//已宣告
  while (i< n) {
    i++; 
    System.out.print(i); 
    } 
   System.out.println(" ,i="+i);
```

```
Q3 : 印出結果?
  n = 7; i=0;
  while (i< n) {
    n--; 
    System.out.print(i); 
    } 
   System.out.println(" ,i="+i);
```
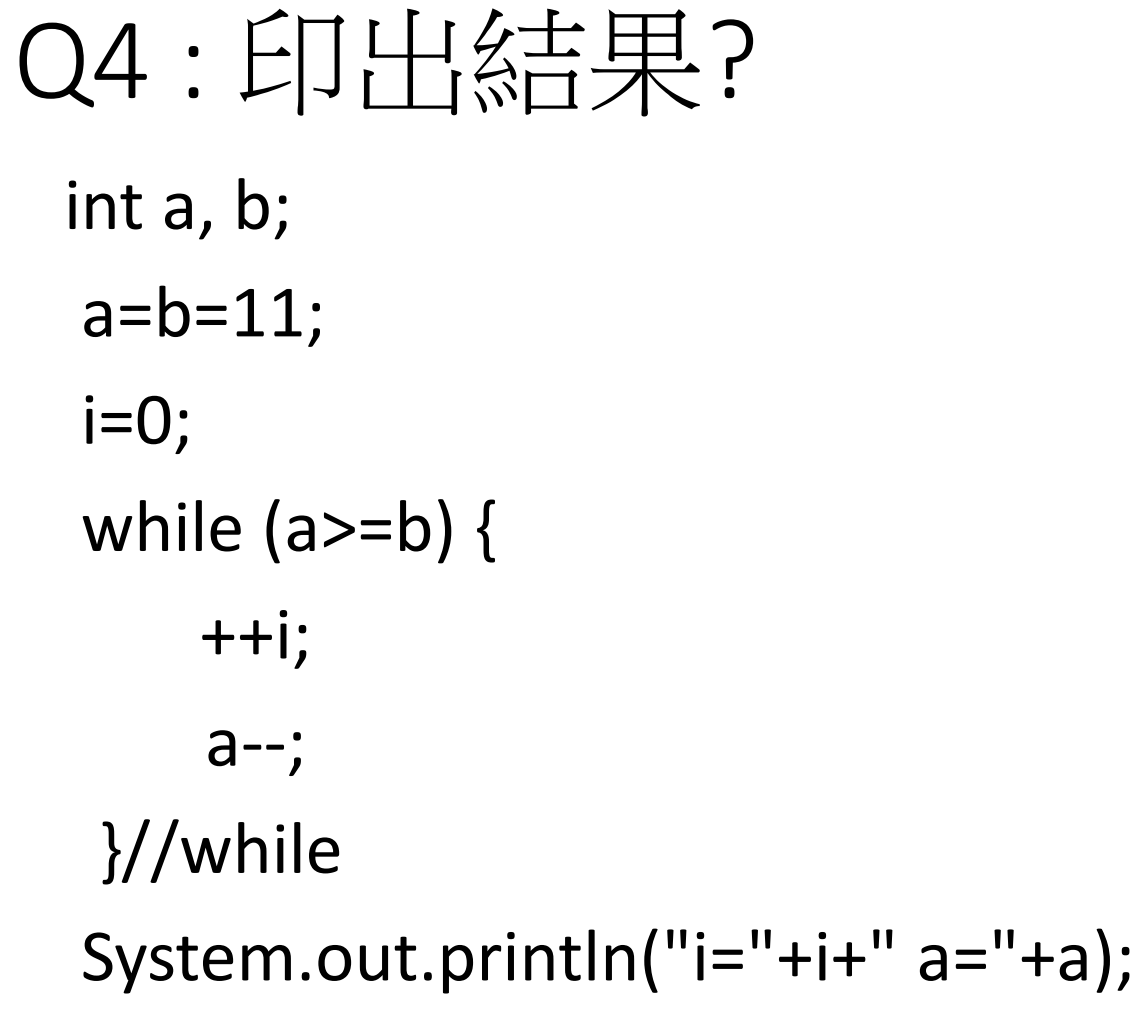

#### Q5:印出結果?  $a=b=13;$  $i=0;$  while (a>5 && a<9) {  $++i;$  a--; }//while System.out.println("i="+i+" a="+a);

```
Q6 :Debug
```

```
import java.util.Scanner;
public class scorerank_error_
 public static void main(String[] args)
   Scanner input = new Scanner(System.in);
   int score = 0;
   while (score>=0)
     System.out.print("輸入分數(整數):");
     score = input.nextInt();if (\text{score} \ge 0)//將分數除10,由於是int除int,所以結果仍為int(10~0)。
              switch (score / 10)
                      //由於100~90都為(10~9)優等,因此兩case印出相同
                      case 10:
                      case 9:
                              System.out.print("等第:優\n");
                      case 8:
                              System.out.print("等第:甲\n");
                      case 7:
                              System.out.print("等第:乙\n");
                      case 6:
                              System.out.print("等第:丙\n");
                      case 5:
                              System.out.print("等第:丁\n");
                      case 4:
                              System.out.print("等第:戊\n");
                      case 3:
                              System.out.print("等第:己\n");
                      case 2:
                              System.out.print("等第:庚\n");
                      case 1:
                              System.out.print("等第:辛\n");
                      case 0: //由於9~0除10結果均為0,但9~1 & 0屬不同
                              if (\text{score} != 0)System.out.print("等第:壬\n");
                              else
                                     System.out.print("等第:癸\n");
                      default: //>100
                             System.out.print("無法判讀\n");
                    }//switch
        |///if
       else {
              System.out.print("bye\n");
               break:
       }//switch
   }//while
 }//main
}//class
```
• Bug在何處? Syntax error?

• 請回答!!

- How to handle?
- Let's compile & run

```
自我練習
```
 $|0123456, i=7$ 

 $|1234567 \; , i=7$ 

 $|0000000, i=0$ 

 $|i=1$  a=10

 $|i=0$  a=13

```
• public class challenge { 
  public static void main(String[] args) {
  int n = 7, i=0;
  while (i<sub>on</sub>) {
     System.out.print(i); 
    i++;} System.out.println(", i="+i); 
     n = 7; i=0;//已宣告
  while (i<sub>on</sub>) {
    j++;
     System.out.print(i); 
 } 
   System.out.println(" ,i="+i); 
  n = 7; i=0;
  while (i<sub>n</sub>) {
     n--; 
     System.out.print(i); 
 } 
   System.out.println(" ,i="+i);
```

```
int a, b;
  a = b = 11;
  i=0;while (a>=b) {
    ++i; a--; 
    }//while 
   System.out.println("i="+i+" a="+a); 
  a = b = 13;
  i=0;
   while (a>5 && a<9) {
    ++i; a--; 
    }//while 
   System.out.println("i="+i+" a="+a); 
}//main
}//class
```
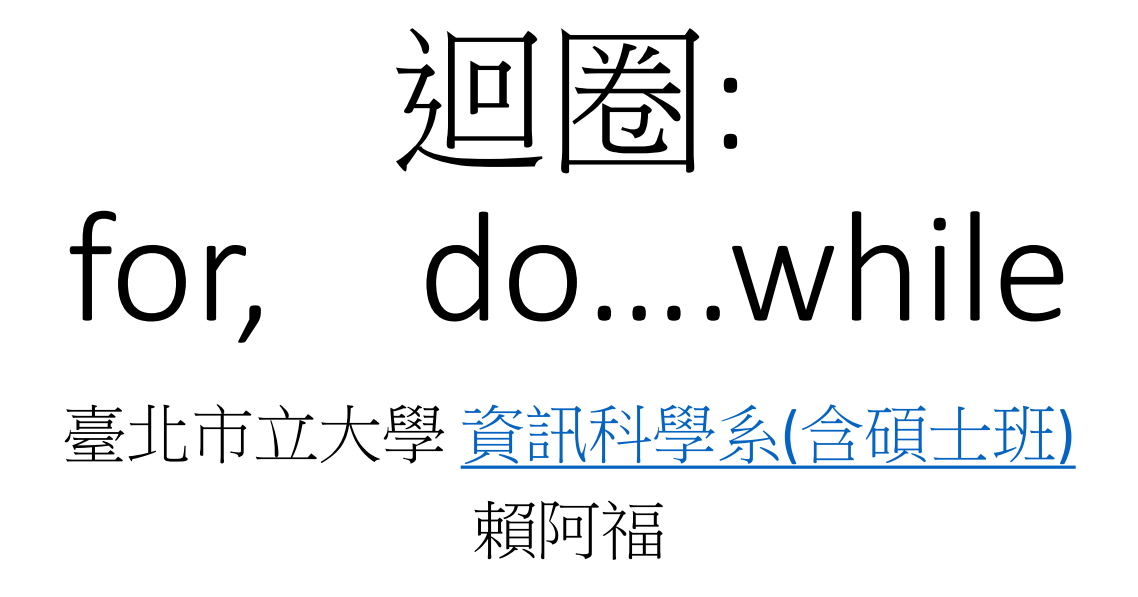

for迴圈

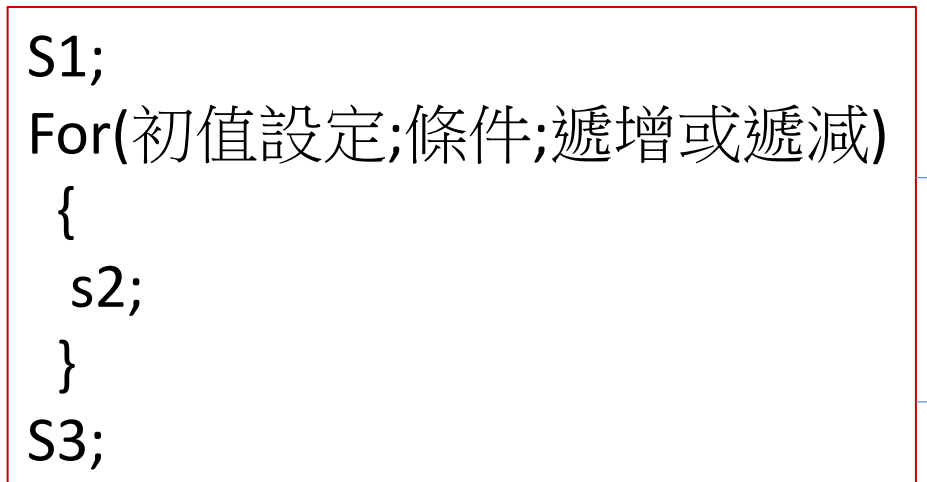

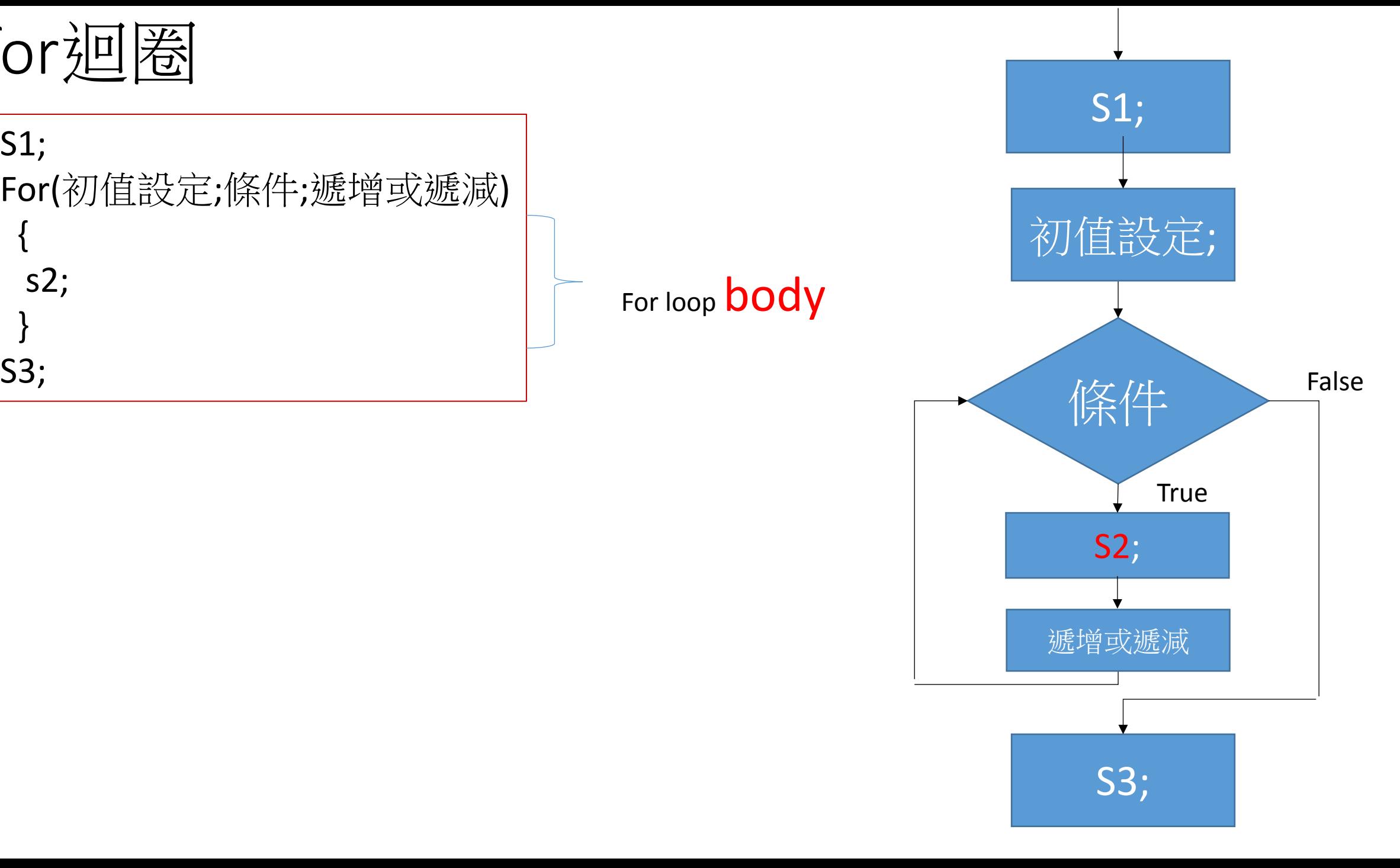

for迴圈

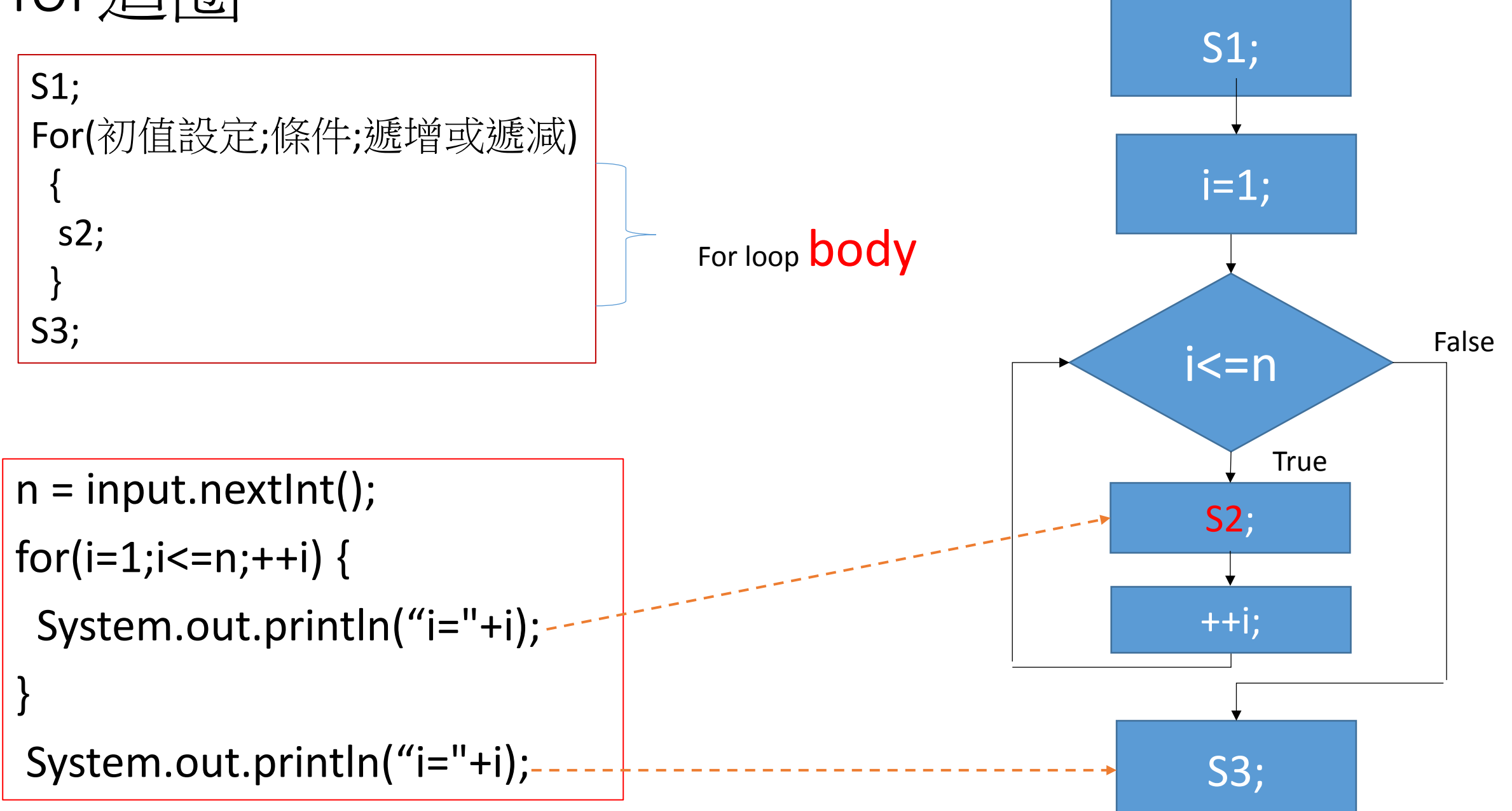

for迴圈:印1~n

 $n = input.nextInt();$  $for(i=1;i<=n;++i)$  { System.out.println("i="+i); }

System.out.println("i="+i); //印出多少??

 $n = input.nextInt();$  $i=1$ ; for(; $i \le n$ ;) { System.out.println("i="+i); ++i; //i=i+1;

}

System.out.println("i="+i); //印出多少??

S1;

{

}

S4;

s2;

s3;

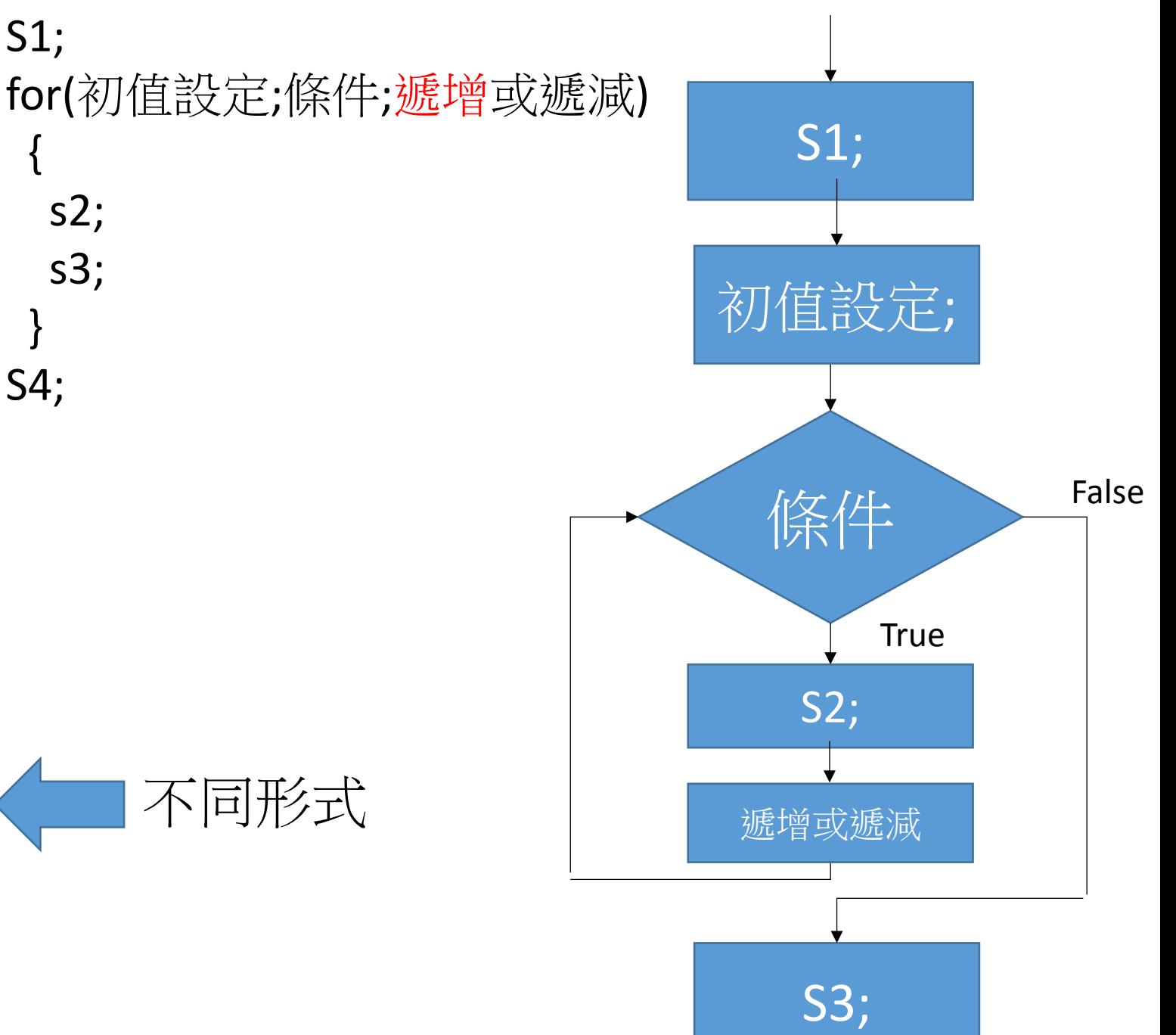

for迴圈:印n~1

S1;

{

}

S4;

s2;

s3;

 $n = input.nextInt();$ for( $i=n; i>=1; -i$ ) { System.out.println("i="+i);

```
System.out.println("i="+i); 
//印出多少??
```
}

```
n = input.nextInt();i=n; 
for(;i>=1;) {
  System.out.println("i="+i);
  --i; //i=i-1;
}
```

```
System.out.println("i="+i); //印出多少??
```
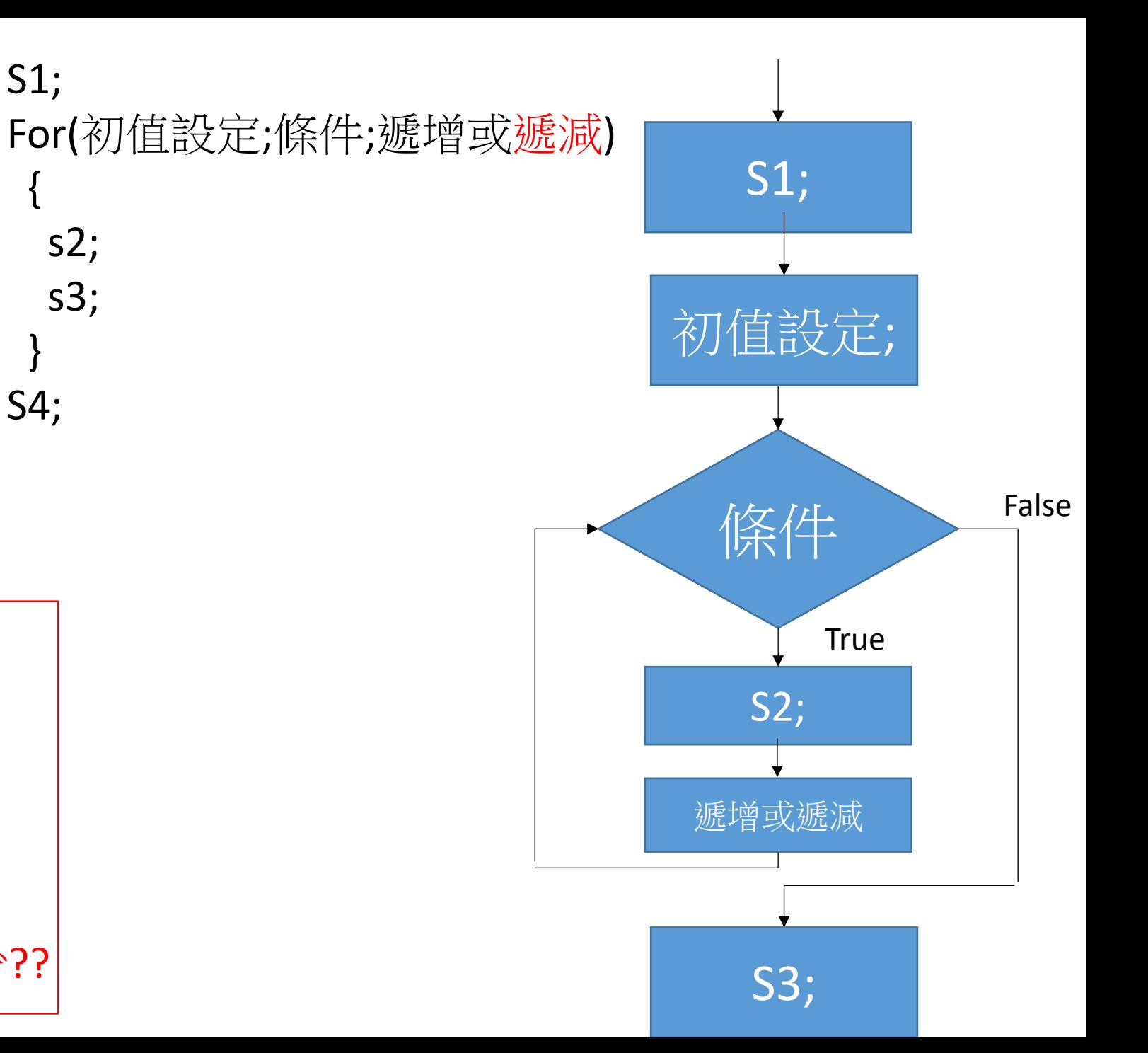

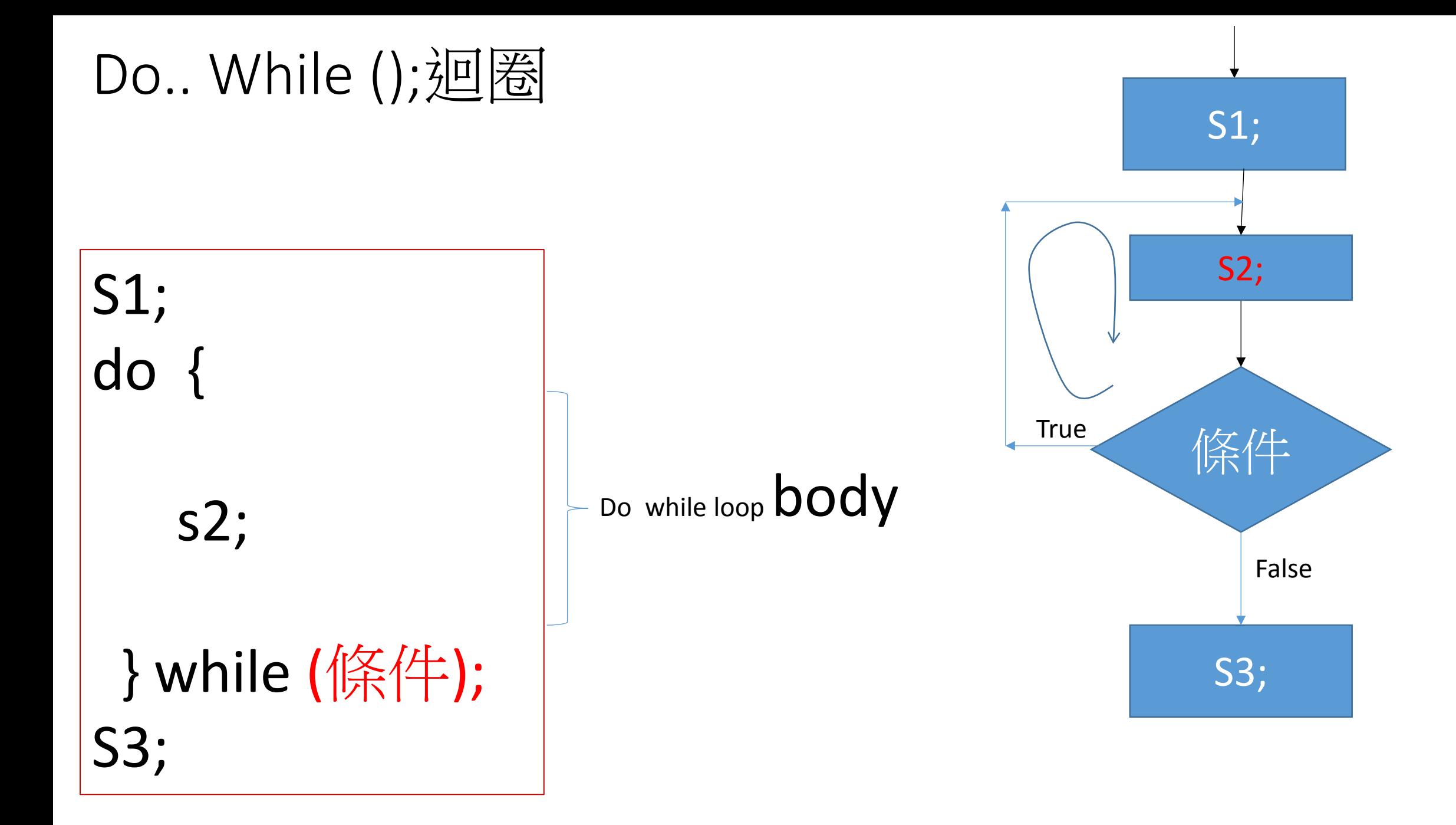

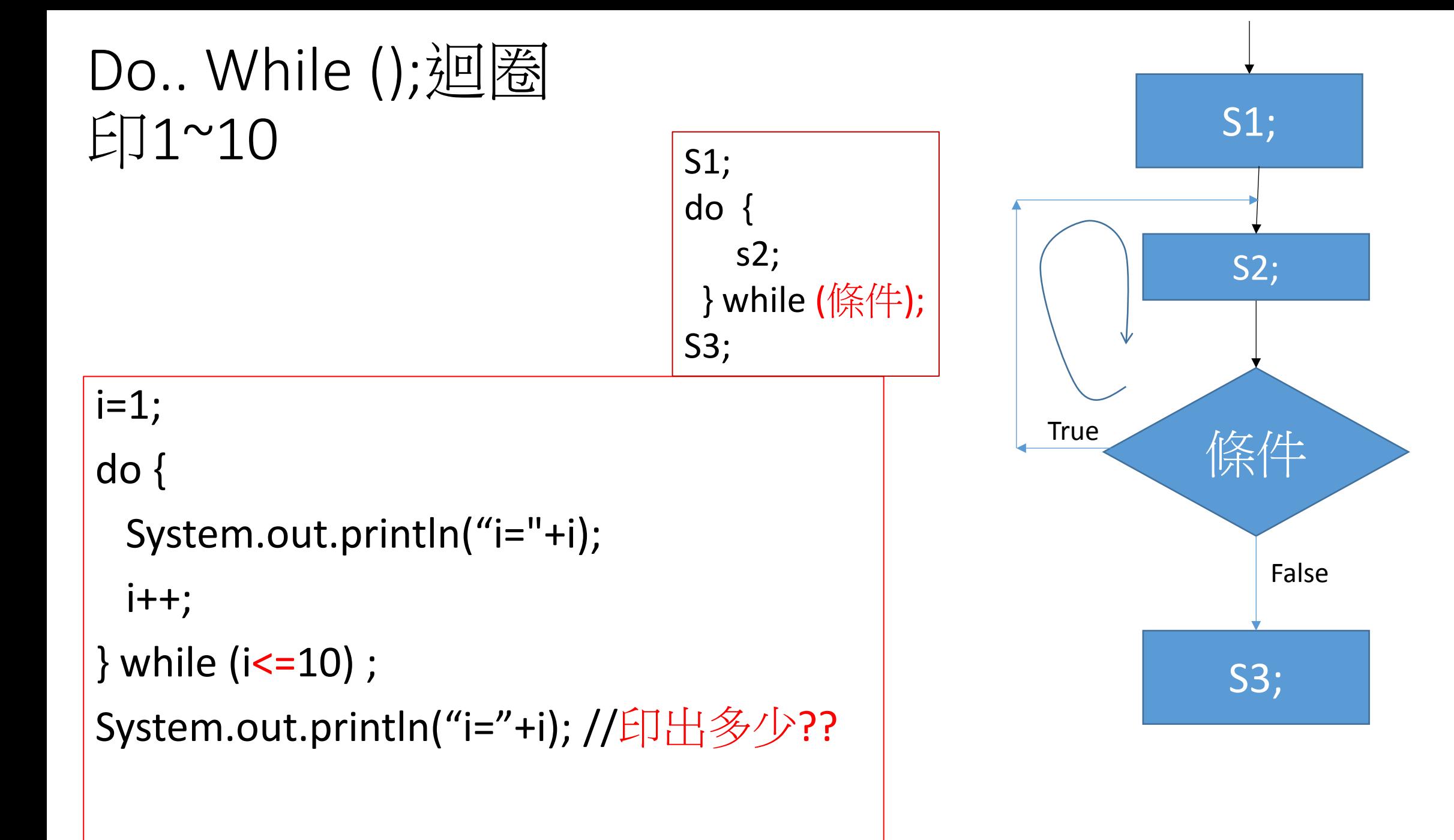

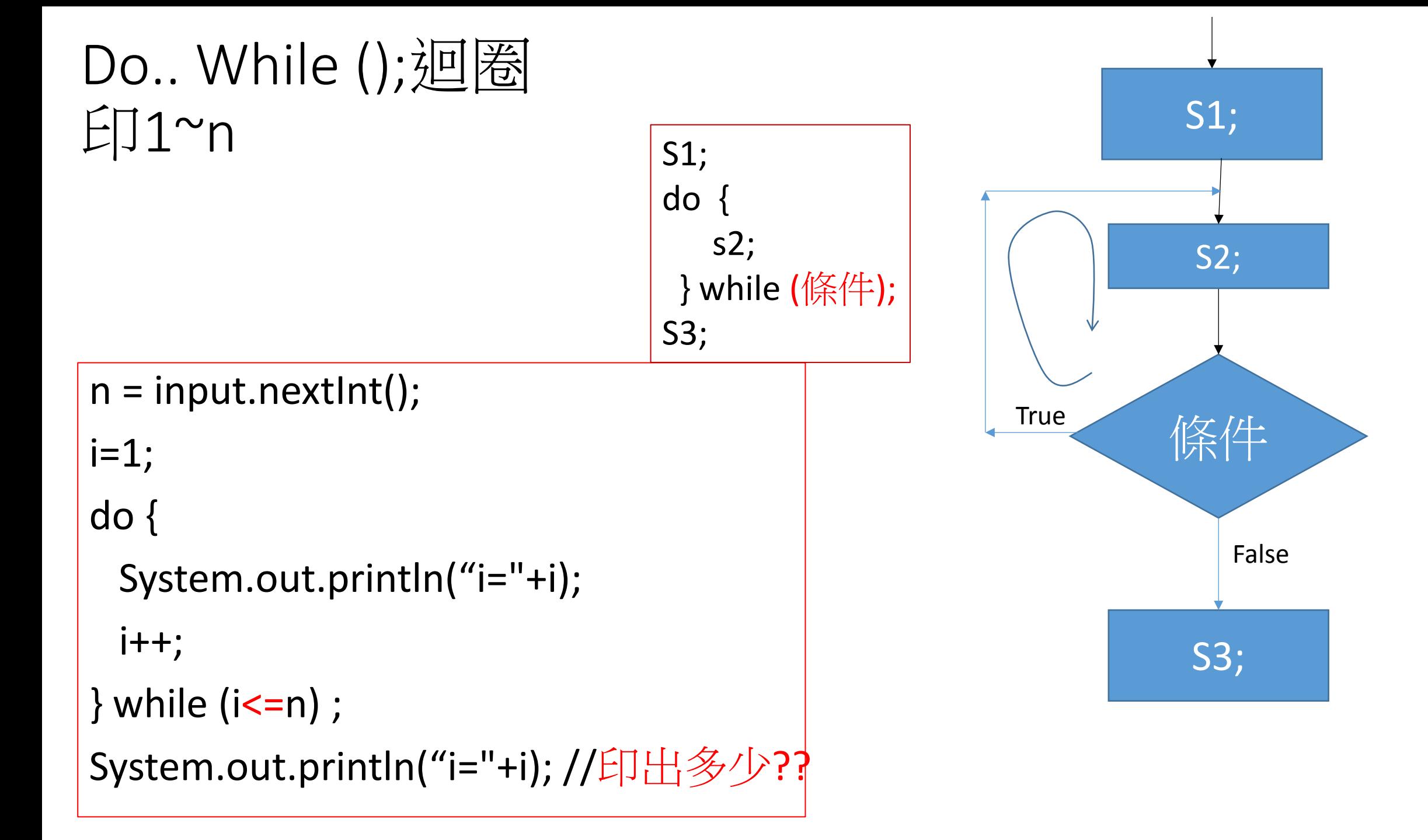

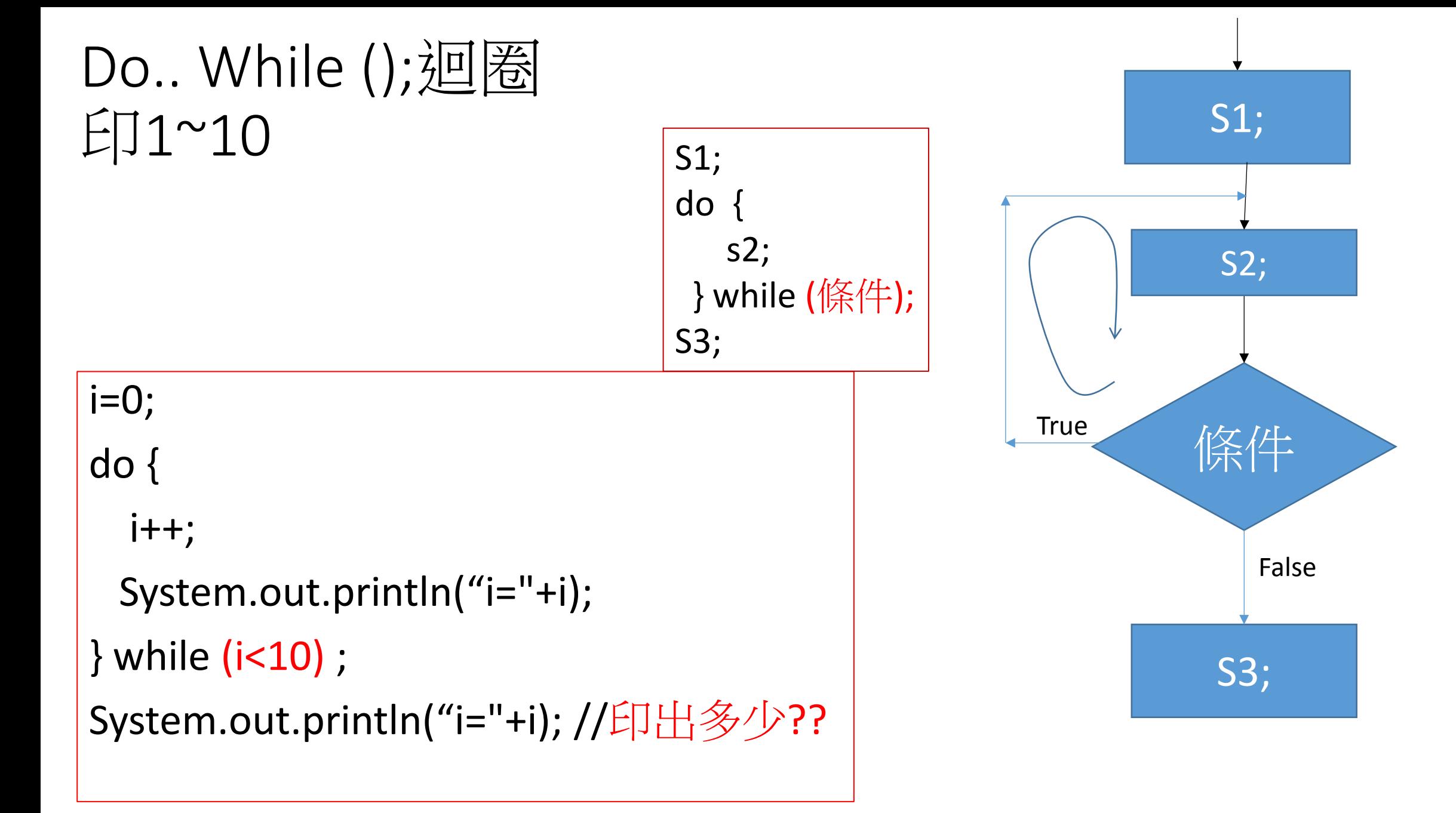

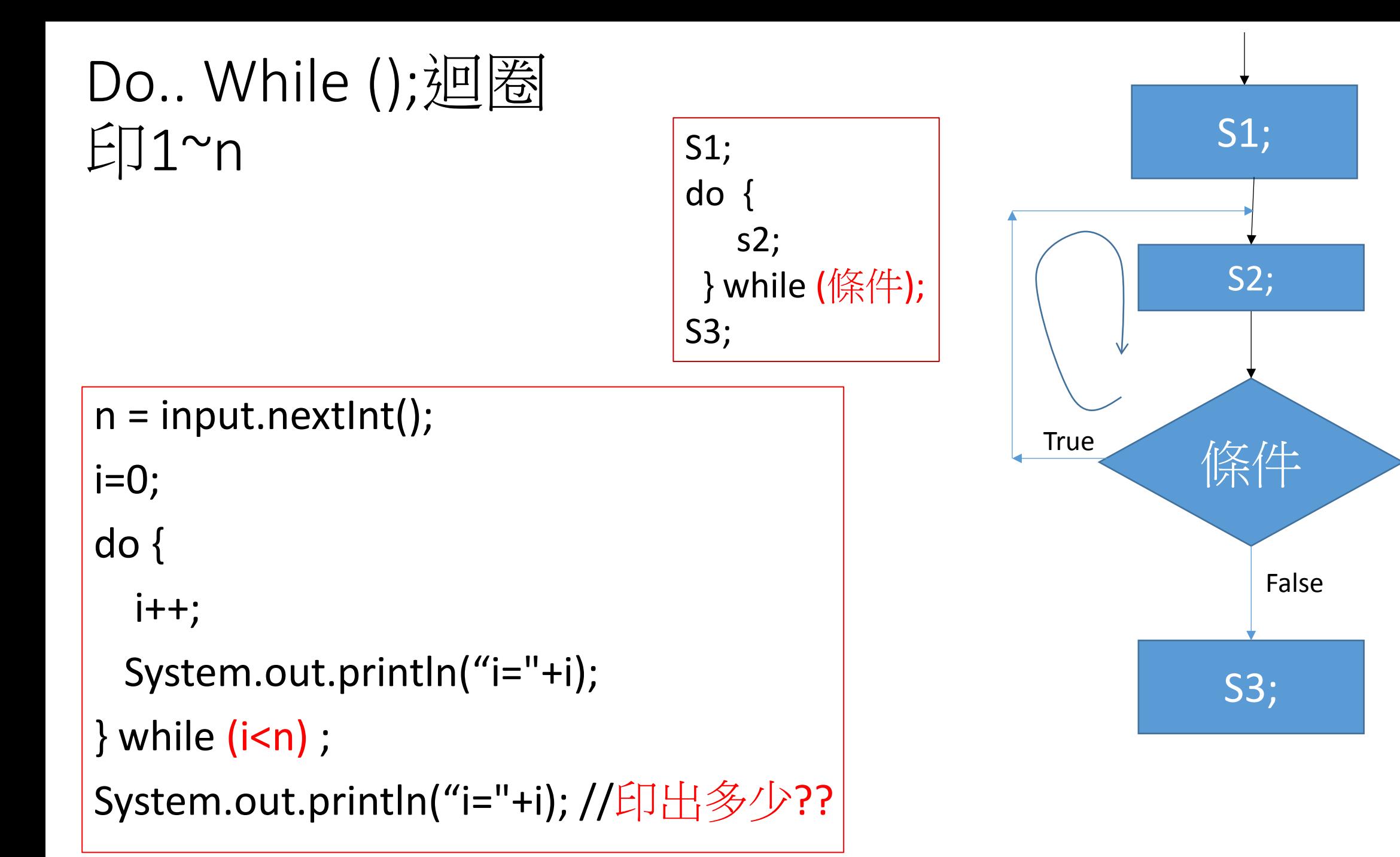

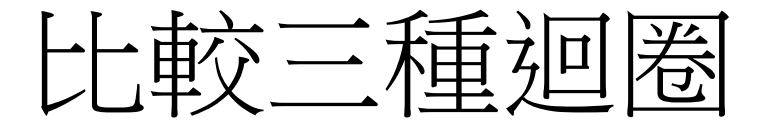

### •Trace all\_loop\_0.java  $\cdot$  FD1~n

#### 運用三種迴圈解 S=1+2+…+n

# For迴圈與while迴圈對等: S=1+2+….+n

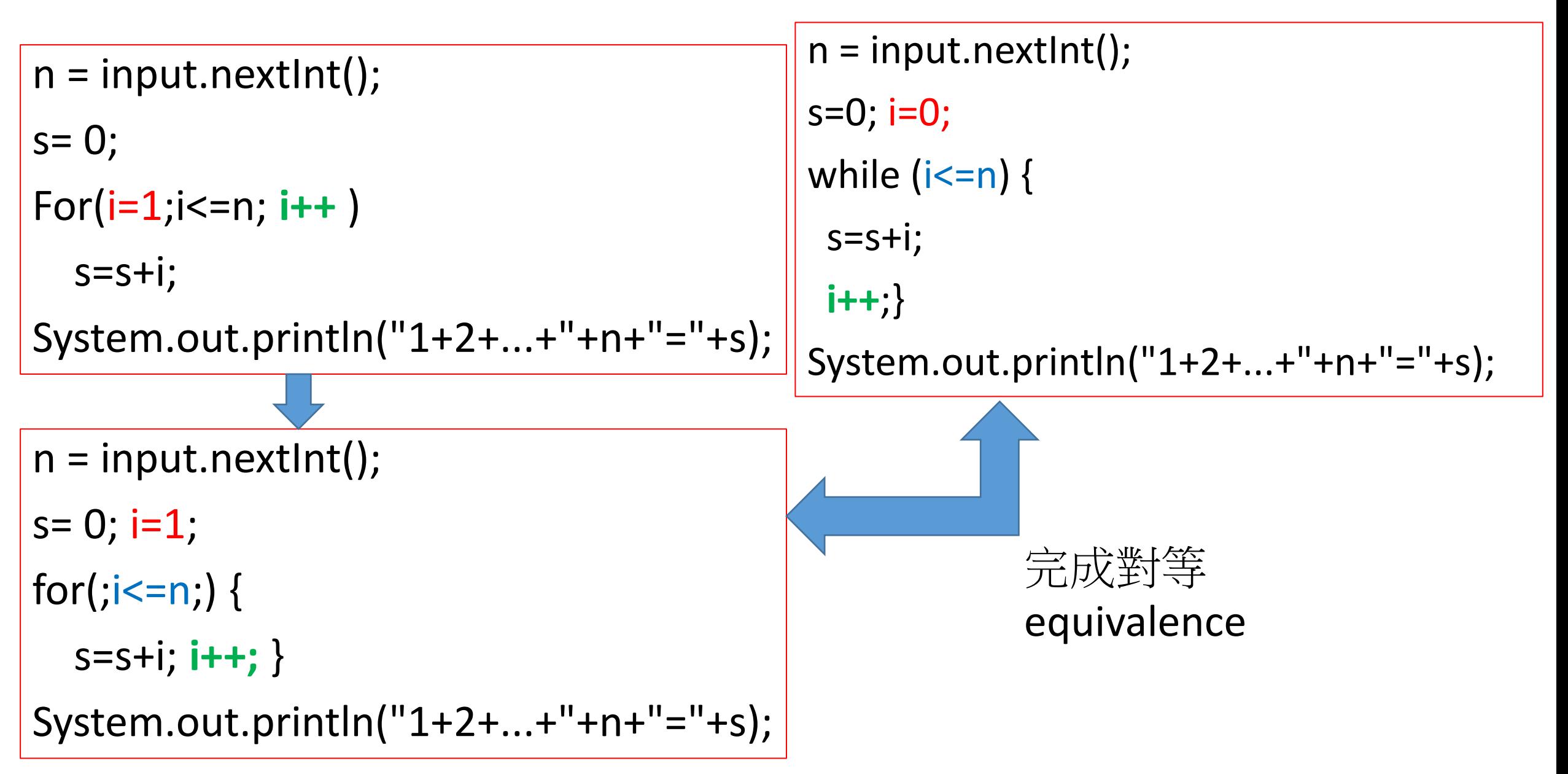

For迴圈之不同形式

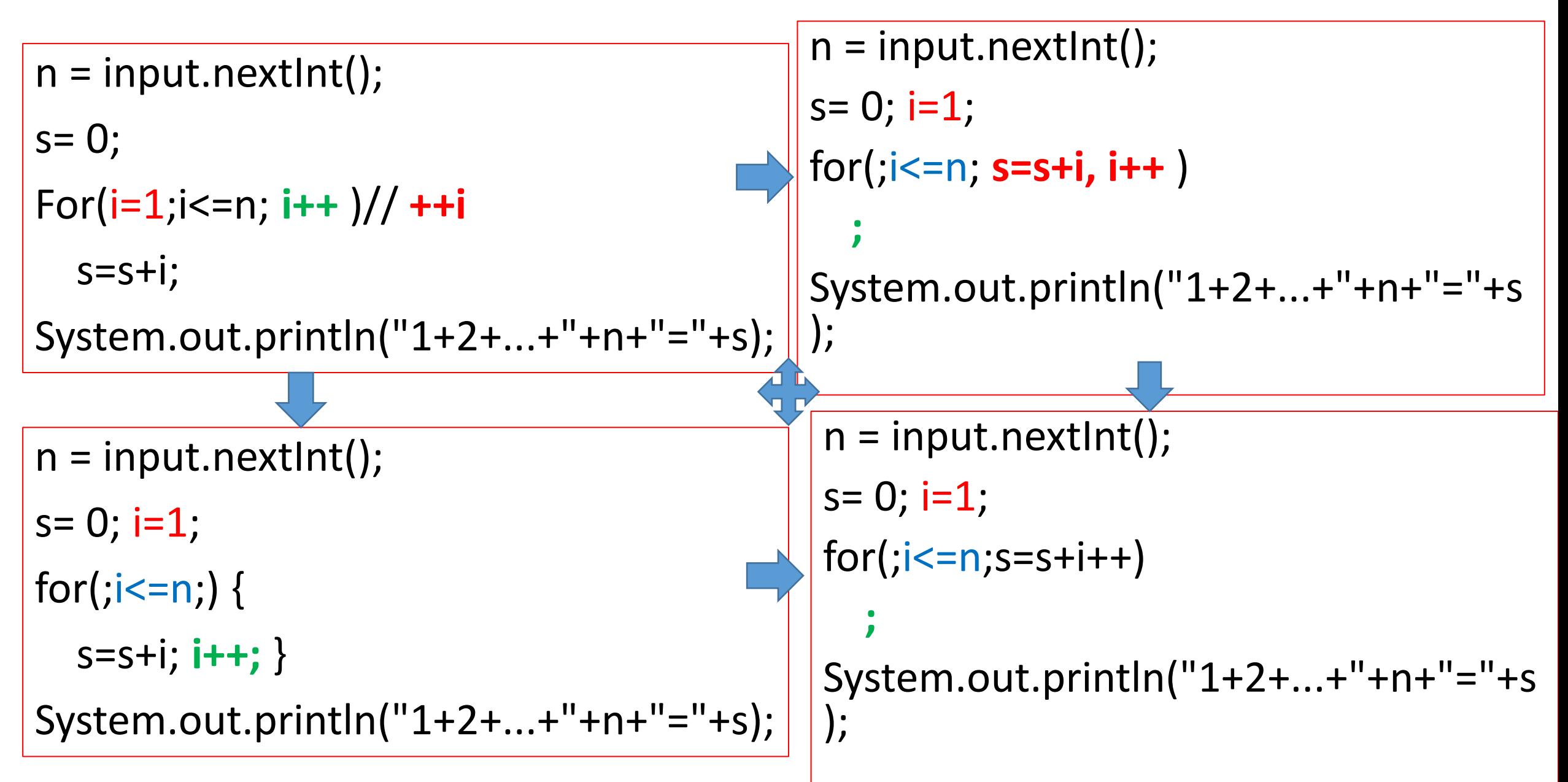

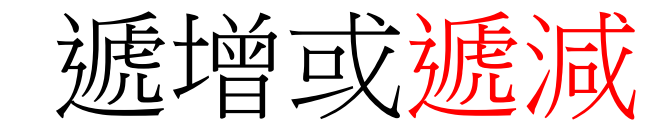

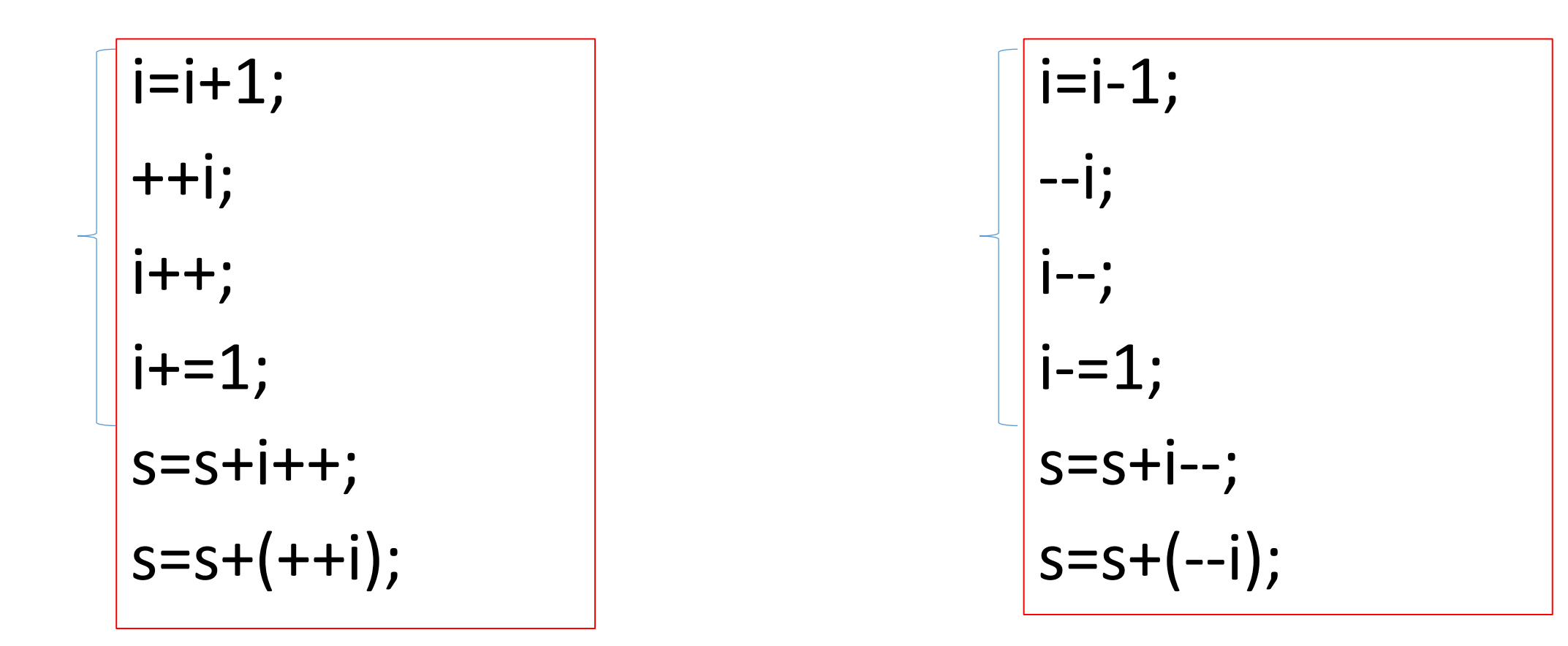

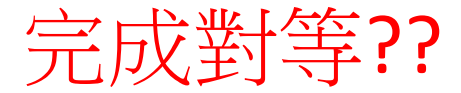

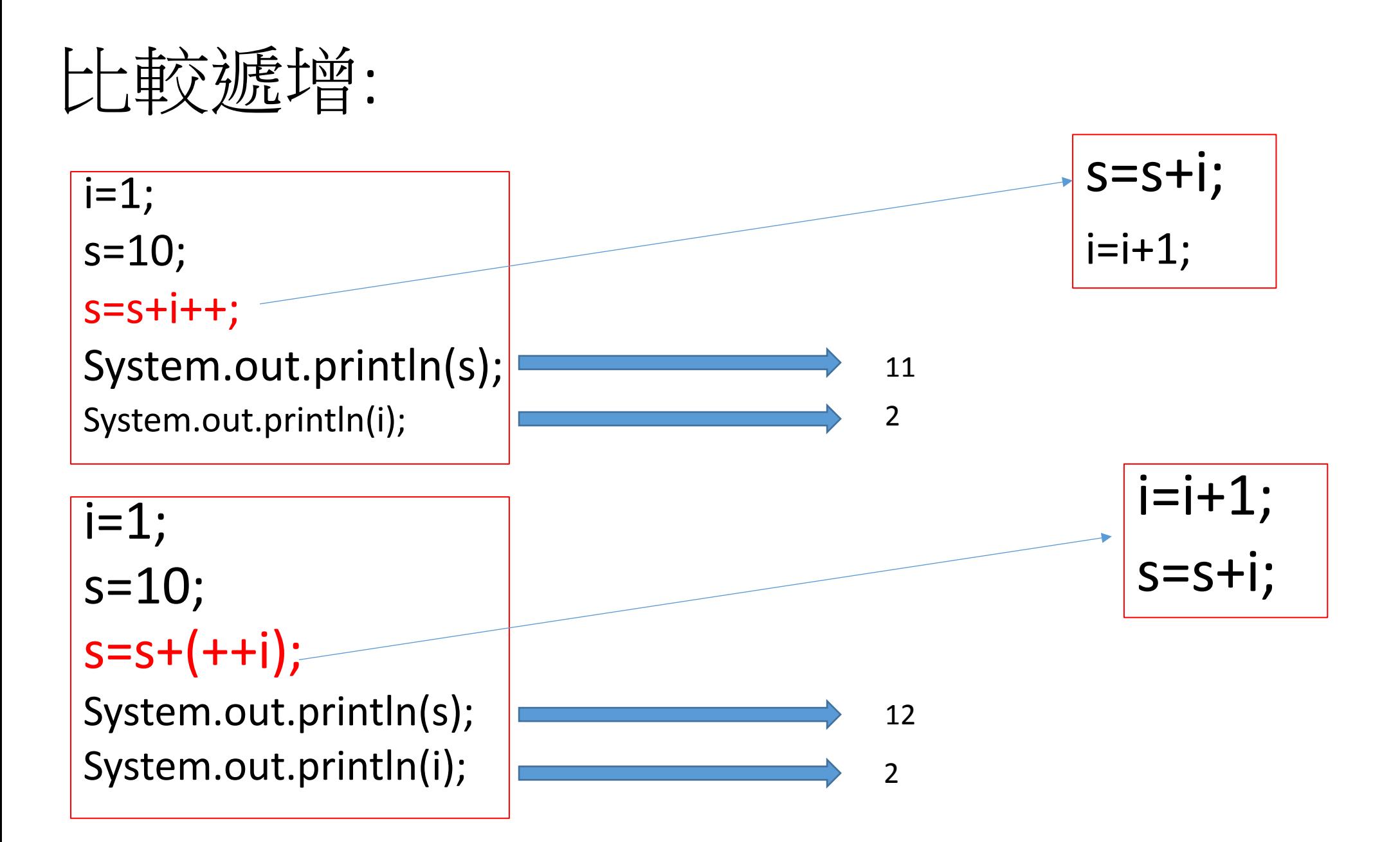

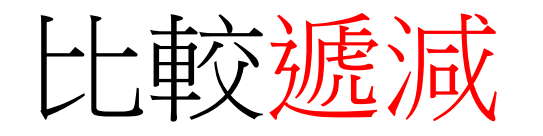

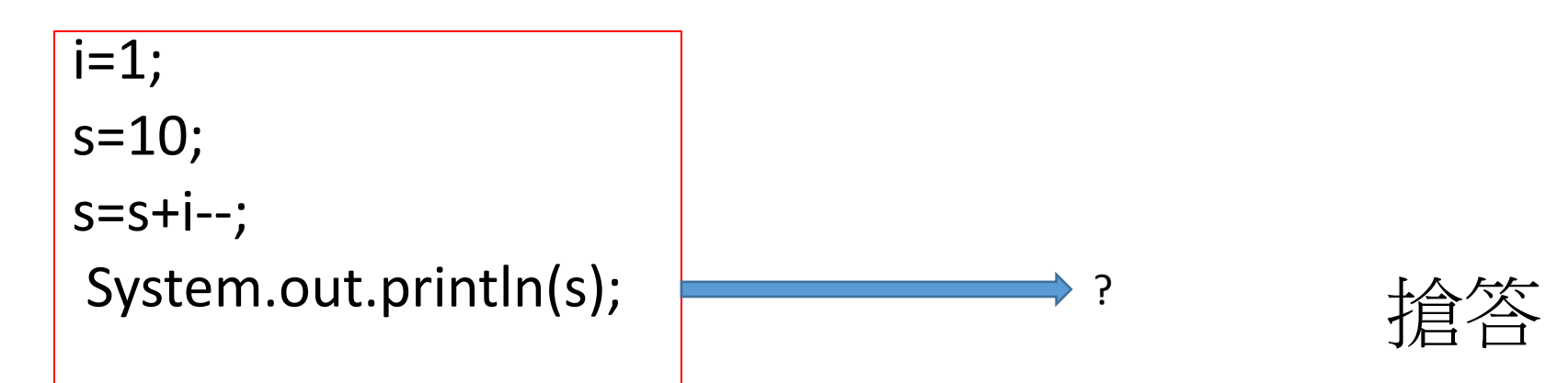

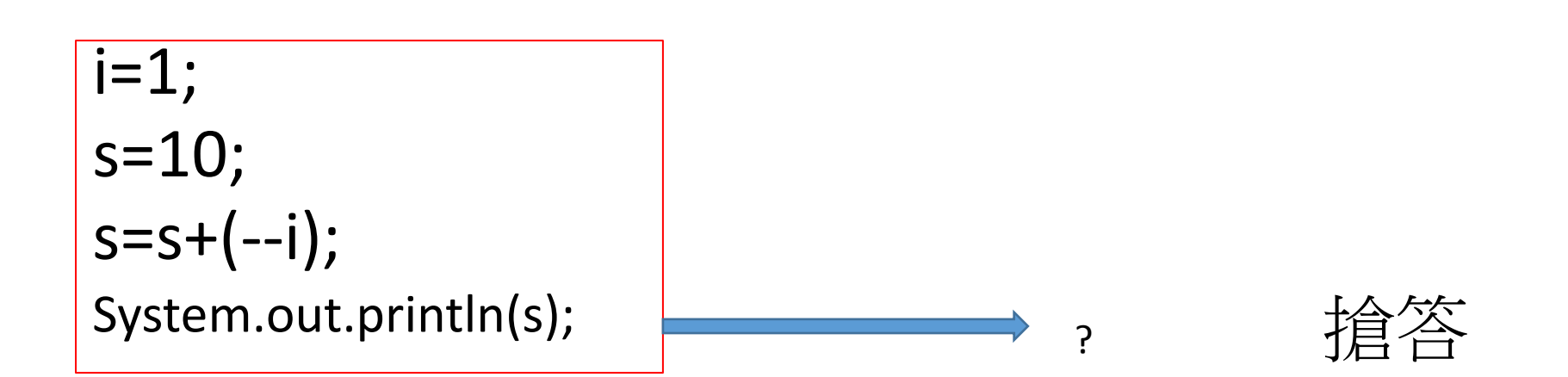

#### Do.. While ();迴圈  $S=1+2+...+n$

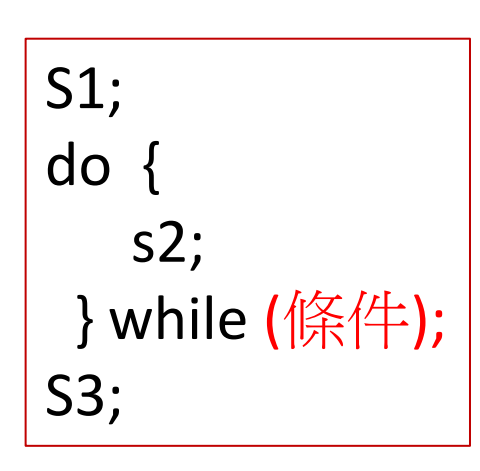

 $n = input.nextInt();$  $i=1$ ;  $s=0;$ do { s=s+i; i++; }while  $(i<=n)$ ; System.out.println("1+2+...+"+n+"="+s);

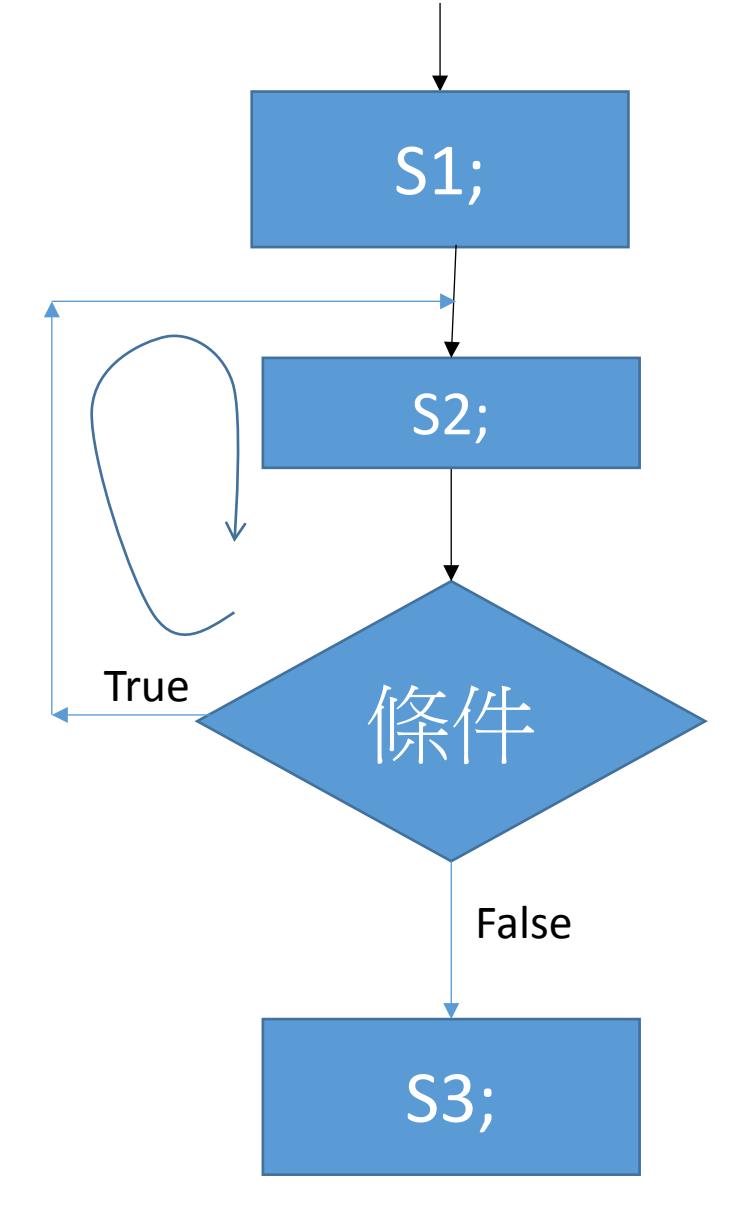

# Debug:輸入奇數n,求S=1+3+5+........+n

1.import java.util.Scanner;

- 2.public class loop\_debug\_1 {
- 3. public static void main(String[] args) {
- 4. Scanner input = new Scanner(System.in);
- 5. int n=7,i=0, s=0;
- 6. System.out.println("輸入奇數n,求S=1+3+5+.........+n\n");
- 7. while (n>=1) {
- 8. System.out.print("輸入奇數(-1:end):");
- 9.  $n = input.nextInt()$ ;

10.  $for(i=1;i<=n;++i)$ 

- 11. s=s+i;
- 12. System.out.println("1+3+5+...+"+n+"="+s);

13. }//while

14.

15.  $\frac{1}{\sqrt{m}}$ 

16.}//class

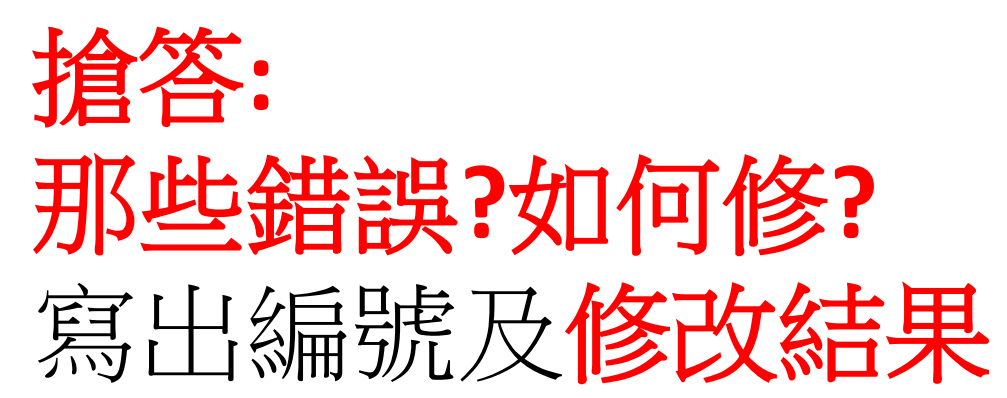

# Debug:輸入奇數n,求S=1+3+5+.........+n

1.import java.util.Scanner;

- 2.public class loop\_debug\_1 {
- 3. public static void main(String[] args) {
- 4. Scanner input = new Scanner(System.in);
- 5. int n=7,i=0, s=0;
- 6. System.out.println("輸入奇數n,求S=1+3+5+.........+n\n");
- 7. while (n>=1) {
- 8. System.out.print("輸入奇數(-1:end):");
- 9.  $n = input.nextInt()$ ;
- **10. if (n%2==0) {**
- 11. System.out.println("輸入錯誤,須為奇數!");
- **12. continue;}**
- 13. for(i=1;i<=n;++i)
- 14. s=s+i;
- 15. System.out.println("1+3+5+...+"+n+"="+s);
- 16. }//while
- 17.
- 18. }//main
- 19.}//class

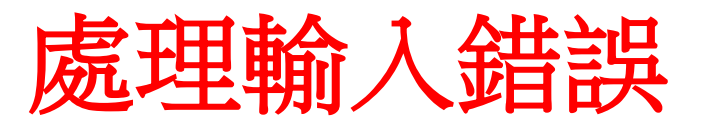

### 追蹤for loop

int n=7;  $for(i=1;i == n;++i)$  {  $s=$ s $+i;$  ++i; } System.out.println("s"="+s); **■ ■ ■ ■ ■ ● 第**答

#### Debug :輸入整數n,求S= 1\*2\*3\*.......\*n

- 1. import java.util.Scanner;
- 2. public class all\_loop\_1 {
- 3. public static void main(String[] args) {
- 4. Scanner input = new Scanner(System.in);
- 5. int n=7,i=0;
- 6. int s=0;
- 7. System.out.println("輸入整數n,求S=1\*2\*3\*.........\*n\n");
- 8. while (n>=1) {
- 9. System.out.print("輸入整數(-1:end): ");
- 10.  $n = input.nextInt()$ ;
- 11. for(i=1;i<=n;++i)
- 12.  $s=s^*i;$
- 13. System.out.println("1\*2\*3\*...\*"+n+"="+s);
- 14. }//while
- 15. }//main
- 16. }//class

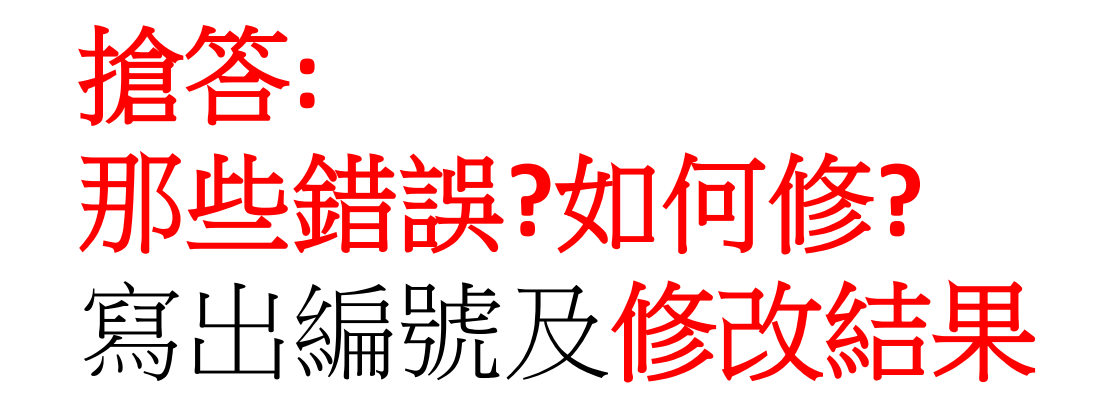

# 第9周習題: 共二題(全部要完成)

- 9-1: 三種迴圈解s=1\*2+3\*4+…….+n\*(n+1)
	- •輸入n(奇數), 求s=1\*2+3\*4+5\*6+........+n\*(n+1)
		- 輸入錯誤(如4),要求重新輸入
		- 輸入n後,分別以while, do..while, for 等三種迴圈求s
		- 放置於同一.java
		- 使用者可重複輸入,直到輸入<=0或回答N,才結束程式 ,
	- 繳交"設計歷程"檔及.java
- 9-2:三種迴圈解s=1\*2+2\*3+…….+n\*(n+1)
	- •輸入n, 求s=1\*2+2\*3+3\*4+…….+n\*(n+1)
		- 輸入n後,分別以while, do..while, for 等三種迴圈求s
		- 放置於同一.java
		- 使用者可重複輸入, 直到輸入<=0或回答N, 才結束程式 ,
	- 繳交"設計歷程"檔及.java

Review switch case

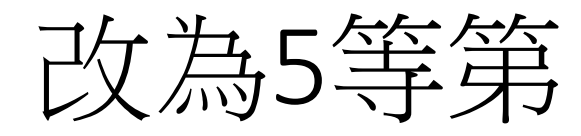

```
import java.util.Scanner;
public class scorerank_2a
  public static void main(String[] args) {
    Scanner input = new Scanner (System. in);
    int score = 0;
    while (score>=0)System.out.print("輸入分數(整數>=0):");
      score = input.nextInt();
      if (score<0) break;
      //100~90優 89~80甲 79~70乙 69~60丙 59~0丁
      switch (score /10) {
        case 10:
        case 9:
                System.out.print("等第:優\n");
                break;//結束執行,break switch判斷;
        case 8:
                System.out.print("等第:甲\n");
                break;
        case 7:
                System.out.print("等第:\mathbb{Z}\ln");
                break;
        case 6:
                System.out.print("等第:丙\n");
                break;
        case 5:
        case 4:
        case 3:
        case 2:
        case 1:
        case 0:
                System.out.print("等第:丁\n");
                break;
        default:System.out.print("無法判讀\n");
                break;
                    } //switch
        \frac{1}{2}//while
  \frac{1}{2}//main
1/7class
```
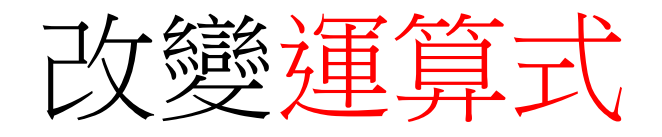

• (score-50)/10

```
import java.util.Scanner;
public class scorerank 2b
   public static void main(String[] args) {
     Scanner input = new Scanner(System.in);
     int score = 0;
     while (score>=0) {
        System.out.print("輸入分數(整數>=0):");
        score = input.nextInt();
        if (score<0)\{System.out.print("Bye\n',\text{break}\})//100~90優 89~80甲 79~70乙 69~60丙 59~0丁
        if (score\leq=100 & score\geq=0) {
        switch ((score-50)/10) {
           case 5:
           case 4:
                       System.out.print("等第:優\n");
                       break;//結束執行,break switch判斷;
           case 3:
                       System.out.print(" ( \ddagger \oplus \ddagger \oplus \uparrow \uparrow \uparrow \uparrow \uparrow \uparrow \uparrow \uparrow \uparrow \uparrow \uparrow \uparrow \uparrow \uparrow \uparrow \uparrow \uparrow \uparrow \uparrow \uparrow \uparrow \uparrow \uparrow \uparrow \uparrow \uparrow \uparrow \uparrow \uparrow \uparrow \uparrow break;
           case 2:
                       System.out.print(" 等第 : 乙\n");
                       break:
           case 1:
                       System.out.print(" 等第:丙\n");
                       break:case 0:
           default:System.out.print("等第:丁\n");
                       break;
                               1/switch
     else
          System.out.print("超過範圍\n");
            }//while
   }//main
```
 $1/c$ lass

# 主題:字元金字塔 - 斜金字塔

- 利用迴圈印出 [ \* ], 逐行增<br>加印出個數, 直到印出7層斜<br>金字塔。
- 本題利用到巢狀迴圈的概念 巢狀迴圈為迴圈範圍內又有<br>圈,從外層來看,內層廻圈<br>屬與外層廻圈內的動作。<br>外層廻作用,內層廻圈開始 圈,從外層來看,內層迴圈只 屬與外層迴圈內的動作。因此 外層迴作用,內層廻圈開始運 作到執行結束後,;又回到外層 迴圈。

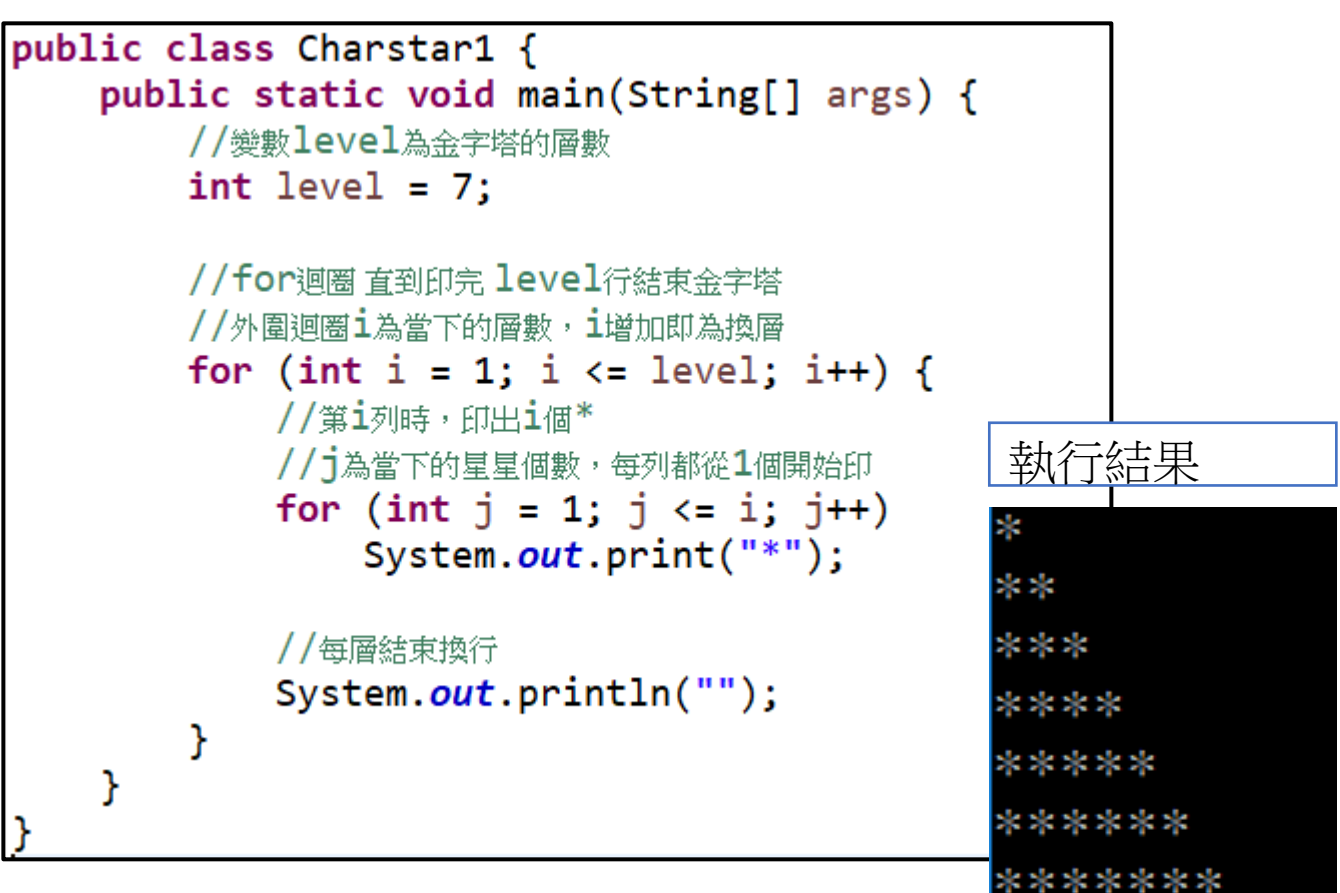